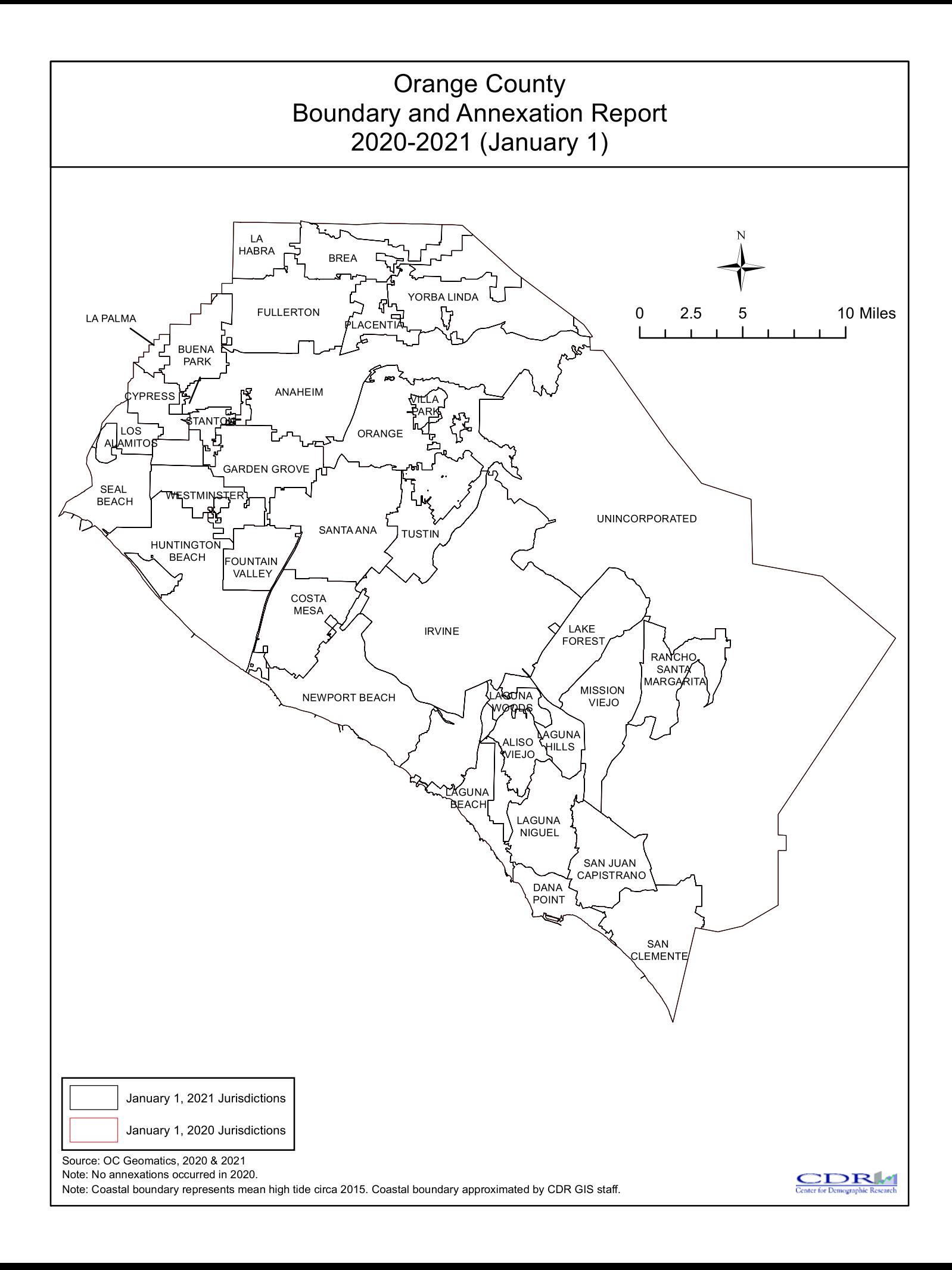

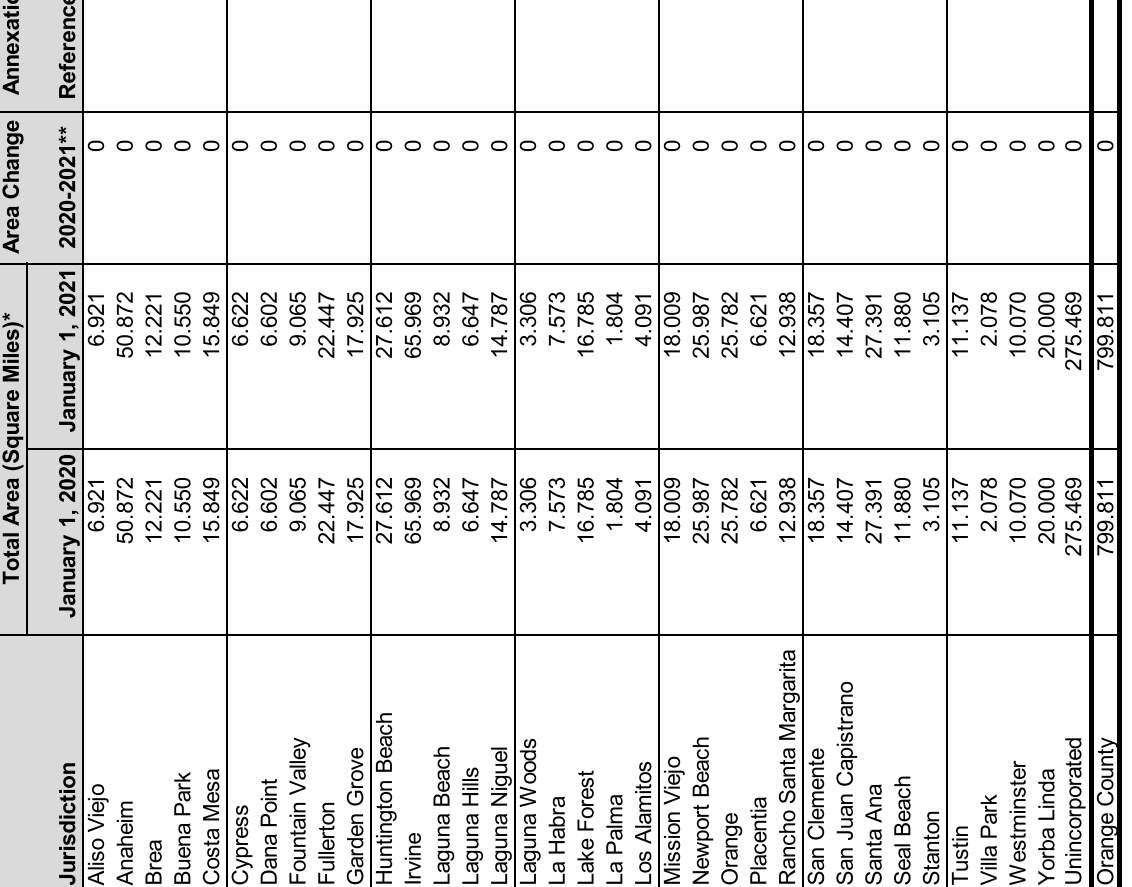

Source: O.C. Geomatics, 2020 & 2021

\*Area calculated in ArcGIS by CDR.

\*\*Annual area change totals may not match detailed annexation information due to rounding. \*\*\* No annexations occurred in 2020

No changes to city boundaries occurred in 2020.

 $\ddot{\ddot{\pi}}$ 

 $\overline{a}$ 

## Benchmark 2015.

Notes:

high-resolution county-wide aerial imagery that was captured on June 19, 2013,<br>to approximate the ocean waterline and to eliminate artificial land area changes<br>to jurisdictions adjacent to the Orange County coast. This coa lower low tide. This reference line was developed through a collaboration of OC Public Works, OC LAFCO, and CDR; it has no legal value; and its purpose is<br>for CDR's use in reporting population density and jurisdictional annexations. A fixed boundary line at the coast was created in November 2014 based on For official legal boundaries, contact the County of Orange Surveyor's office Some jurisdictions' legal boundary extends three miles off the coast. http://ocpublicworks.com/survey/

The preparation of this report has been financed in part through grant(s) from the<br>Federal Highway Administration (FHWA) and Federal Transit Administration (FTA)<br>through the U.S. Department of Transportation (DOT). The con data presented herein. The contents do not necessarily reflect the official views or<br>policies of SCAG or DOT. This report does not constitute a standard, specification reflect the views of the author who is responsible for the facts and accuracy of the or regulation.